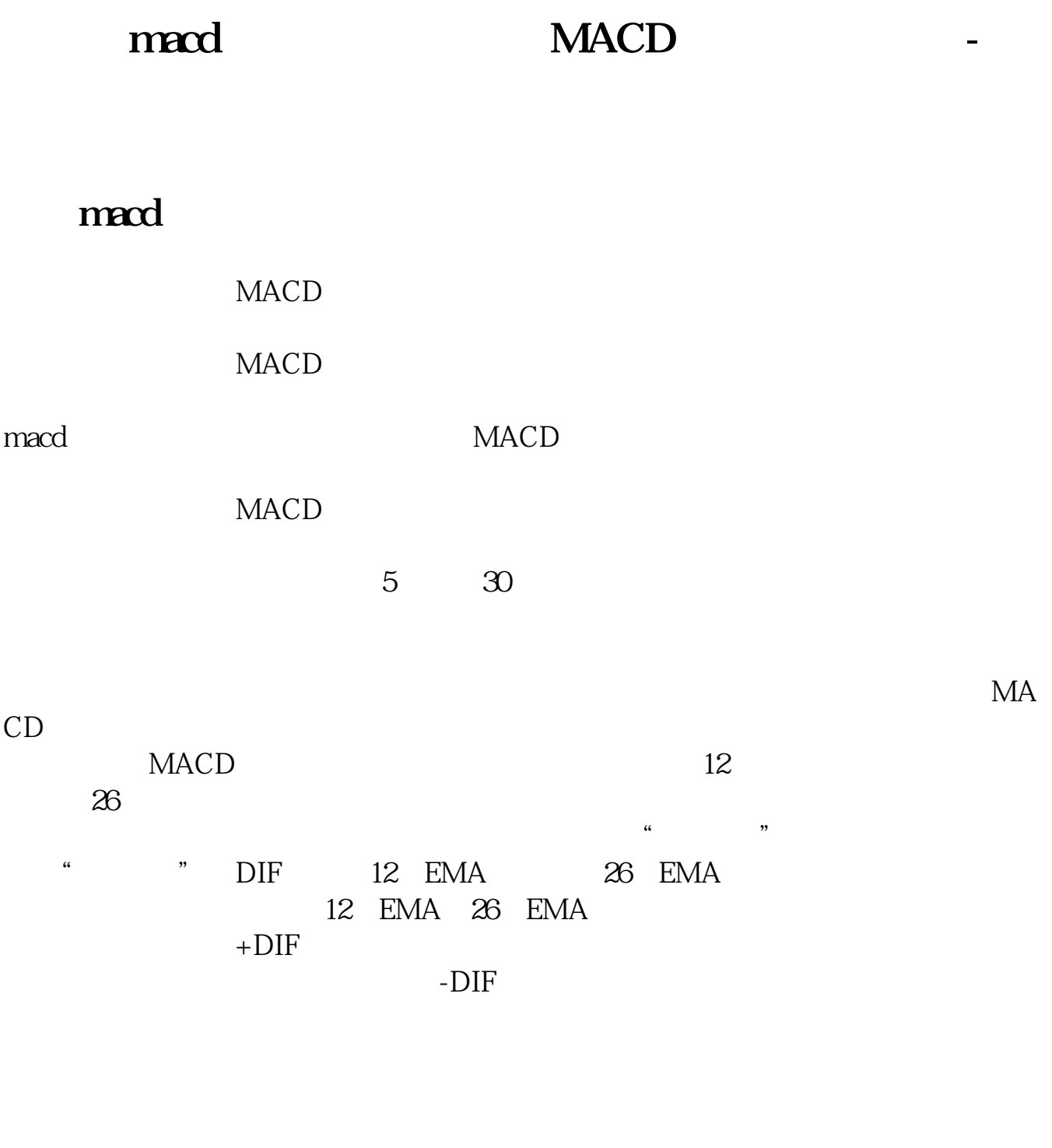

**MACD** 

 $MACD$ 

 $T+D$ 

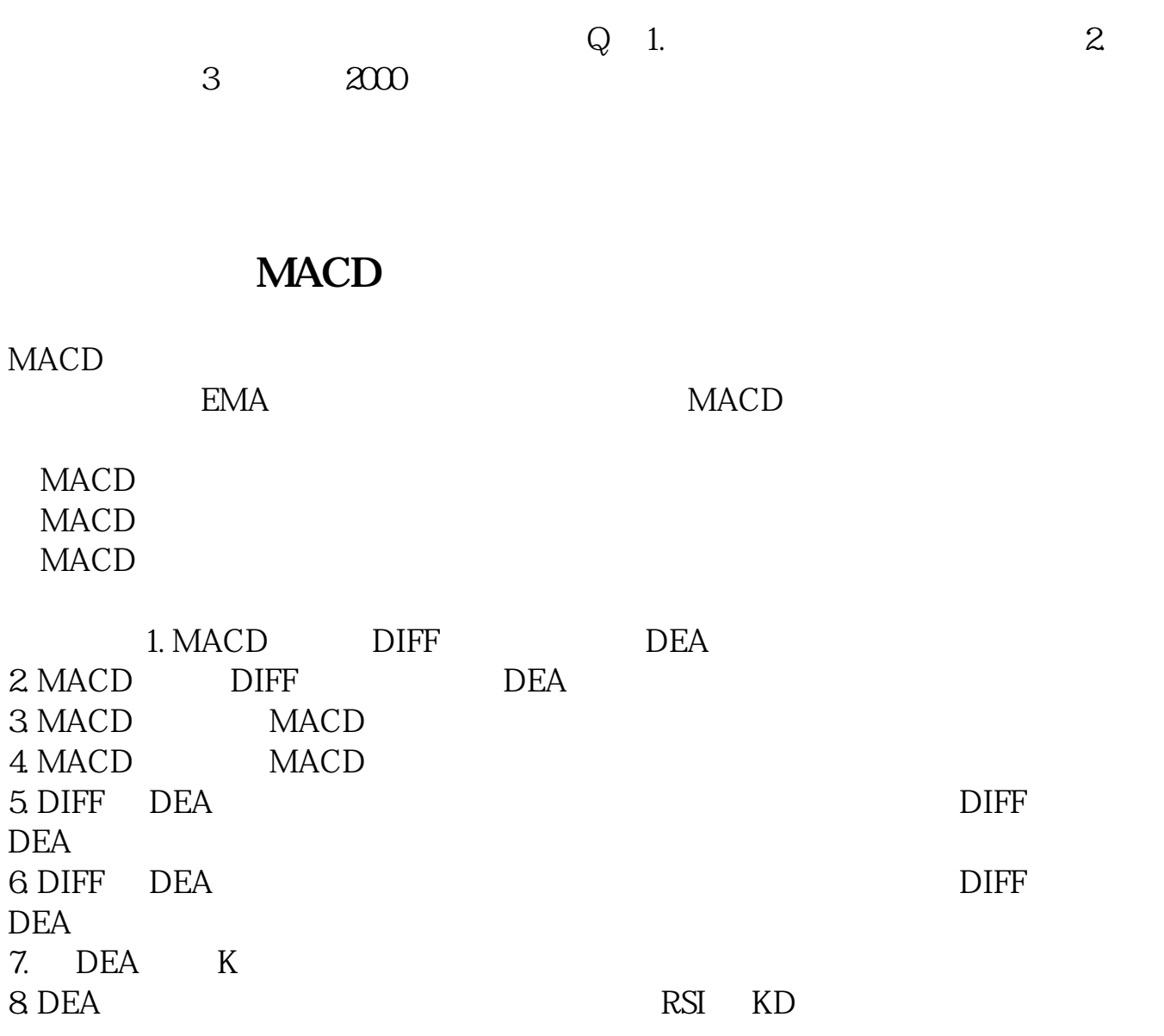

## " macd" 60

F8, K $\sim$  45

## **MACD**

## **MACD**

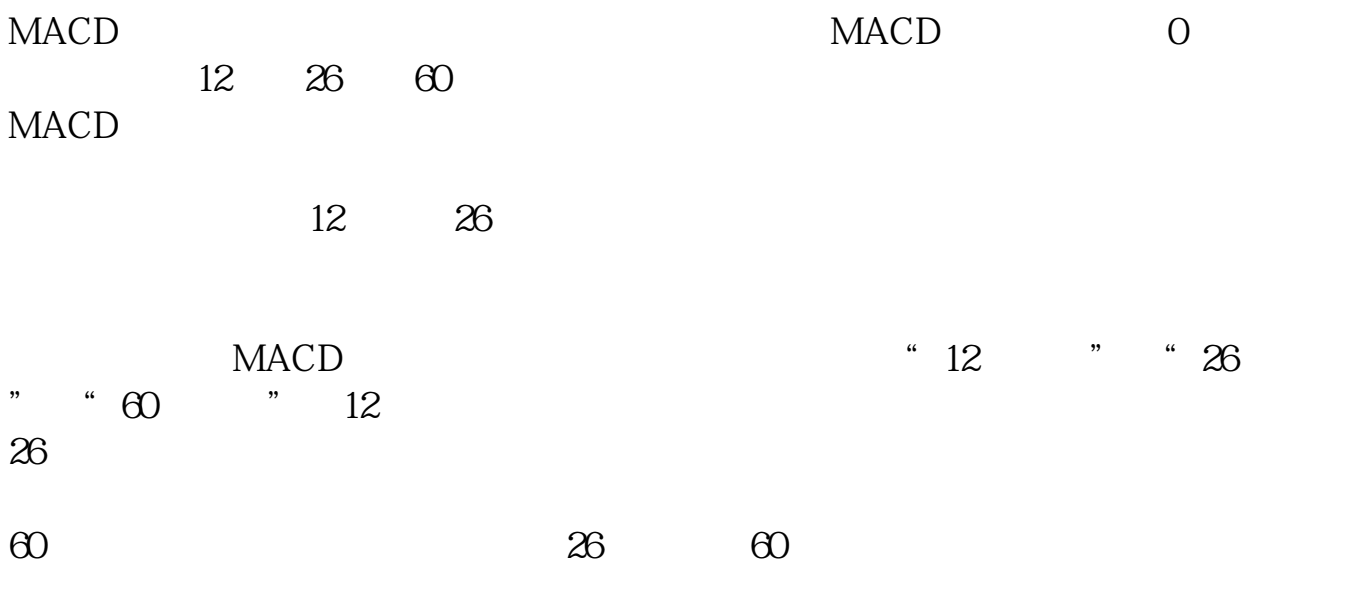

## **MACD**

macd kdj rsi

 $MACD$ 

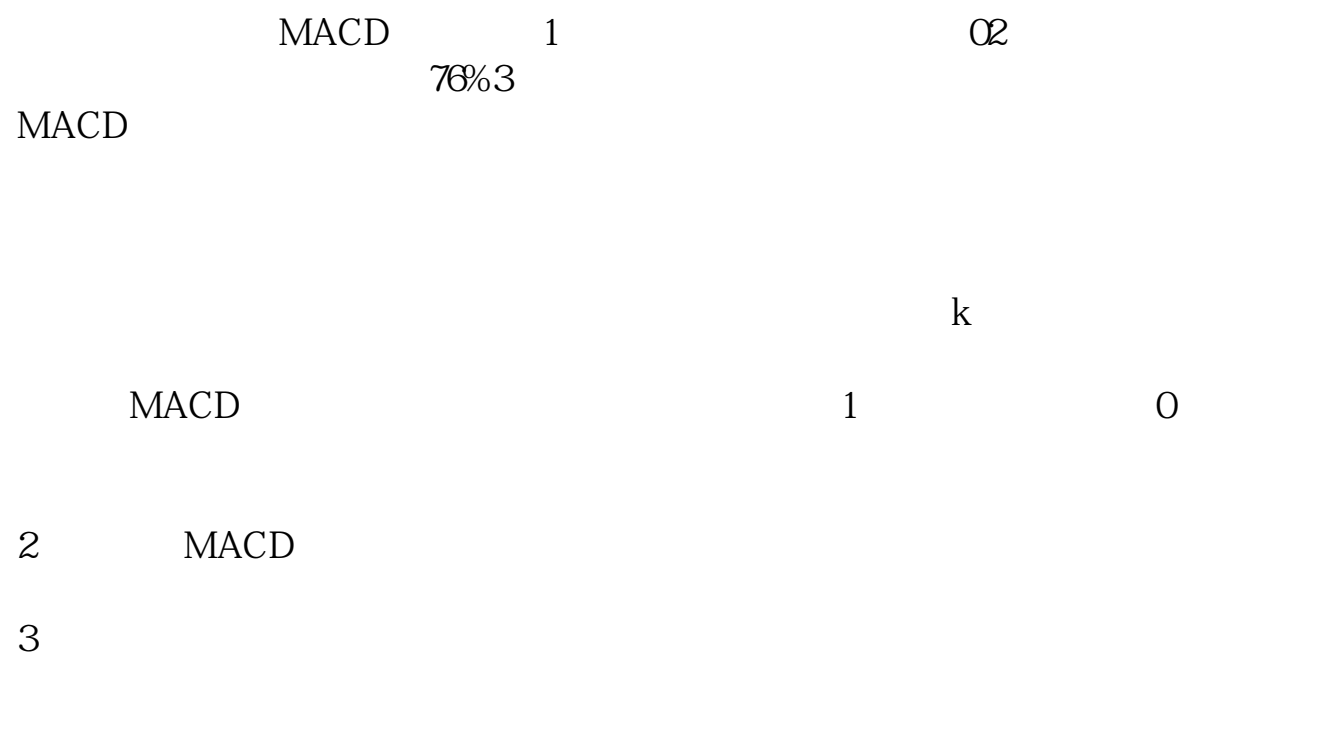

 $MACD$ 

交易信号:多头趋势里——曲线跟柱子交叉向上做多,空头趋势里——曲线跟柱子

, and the contract of the contract of the contract of the contract of the contract of the contract of the contract of the contract of the contract of the contract of the contract of the contract of the contract of the con

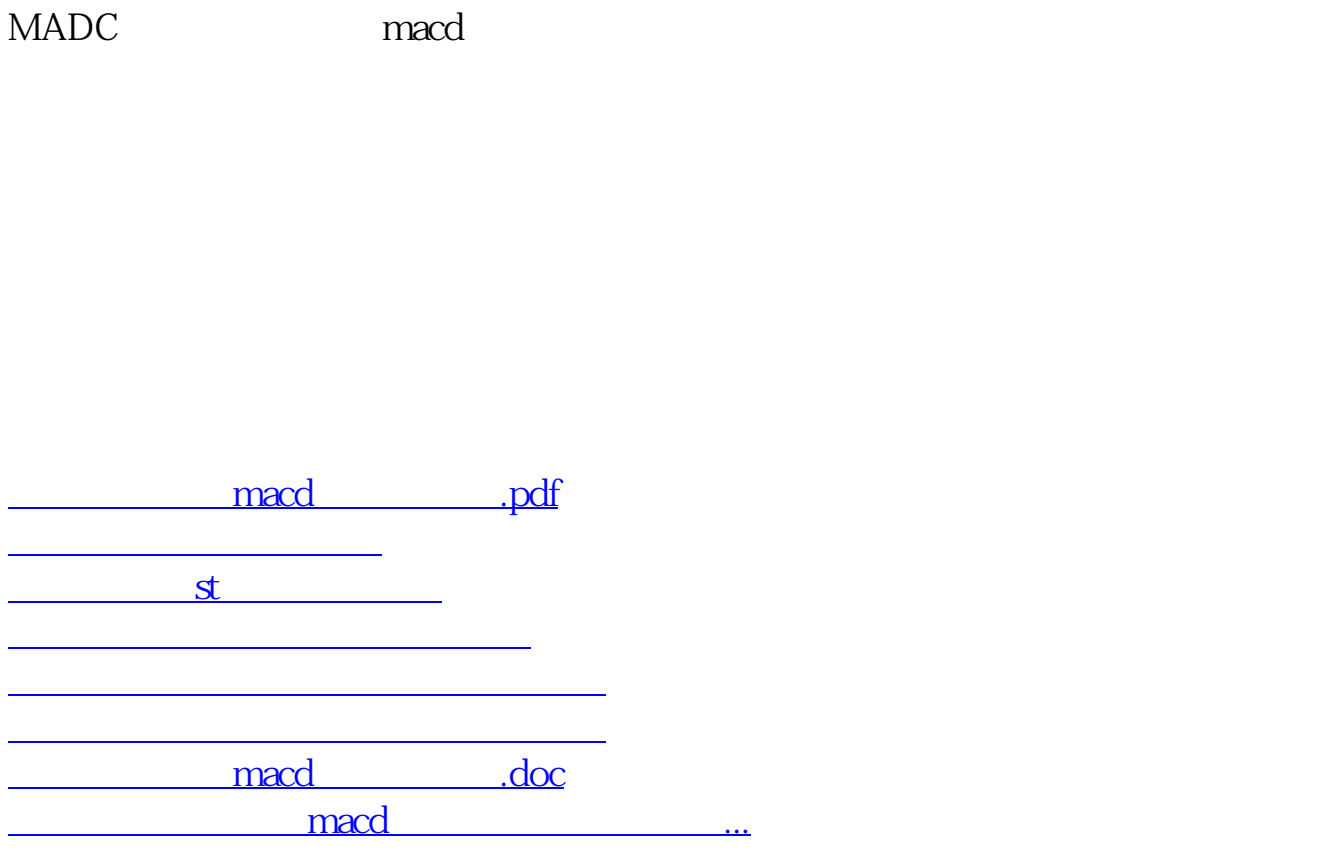

<https://www.gupiaozhishiba.com/store/40498952.html>